## QUICK REFERENCE GUIDE

### Mitel

# 5340 IP Phone

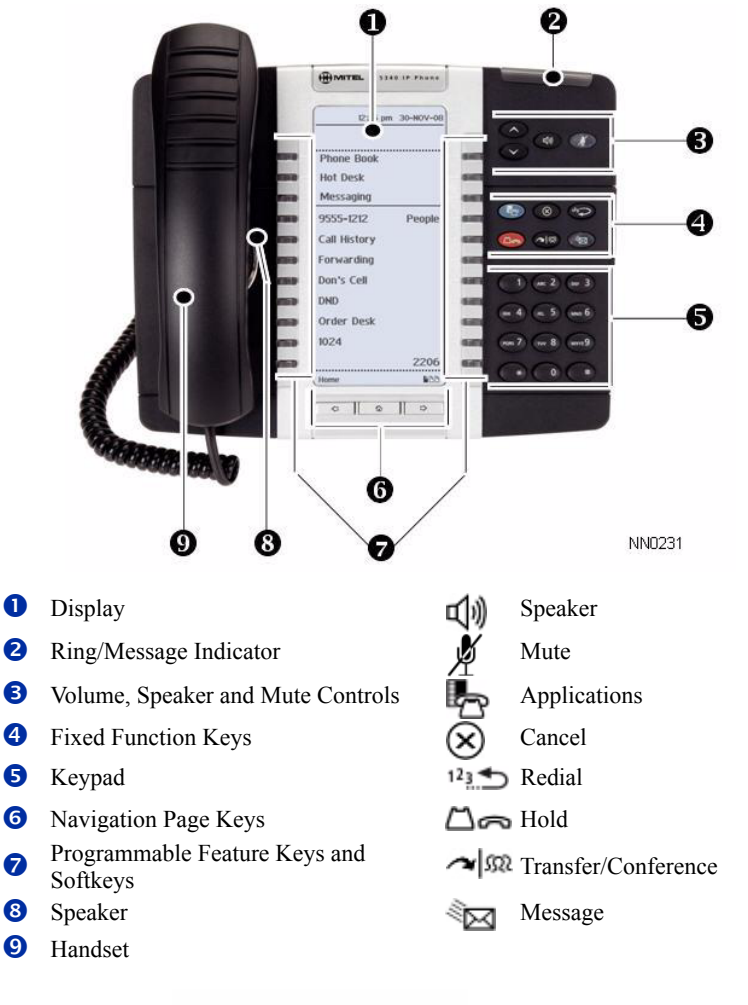

**VIITEL** 

Note: For further assistance contact Voice Services ext.8888 lor visit www2.carleton.ca/ccs/voice-phone-services/ descriptions.php

#### **Make a Call**

#### **Q** Lift the handset OR

- $\bullet$  Press  $\Box$ .
- **D** Dial the number OR
- **t** Press a **Speed Call** key OR
- $\bullet$  Press  $123$  OR
- **O** Dial the prefix for external calls (e.g. 9) and the number.

#### **Answer a Call**

- **Q** Lift the handset OR
- $\bullet$  Press  $\Box$ ), and begin speaking.

#### **End a Call**

 $\Theta$  Press  $(\widehat{\mathsf{x}})$  OR

<sup>O</sup> Replace the handset.

#### **Place a Call on Hold**

- $\bullet$  Press  $\Box \bullet$ . The line key flashes.
- **v** Replace the handset if necessary.

**O** Press the flashing line key.

#### **Retrieve a Message**

**Q** Press  $\leqslant$  **T** . It flashes when a message is waiting. Follow the voice mail prompts to retrieve your message.

# **Transfer a Call**

- $\bullet$  Press  $\sim$   $\mathfrak{M}$ .
- **Dial the number.** Wait for an answer.
- **v** Hang up OR wait for the called party to answer, announce the transfer, and then hang up.

#### **Conference a Call**

- $\bullet$  Press  $\sim$   $\mathfrak{M}$ .
- **•** Dial the number of the next party. Wait for an answer.
- $\bullet$  Press  $\sim$   $\mathfrak{m}$ .

#### **Program a Speed Call**

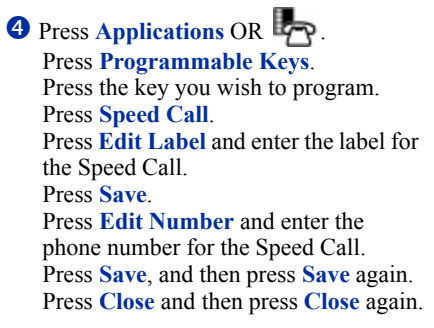

#### **Adjust Volume Levels**

Adjust ringer volume while the phone is ringing. Adjust handset or speaker volume while using the handset or speaker.

**P** Press **a** repeatedly to raise the

volume OR  $\bullet$  repeatedly to lower the volume.

**D** Press  $\cancel{p}$  to mute your microphone.

M Mitel (design) is a registered trademark of Mitel Networks Corporation. © 2008, Mitel Networks Corporation. All other products and services are the trademarks of their respective holders. All rights reserved.

**Retrieve a Call from Hold**

**O** Lift the handset OR  $\bullet$  Press  $\Box$ .

- 
-